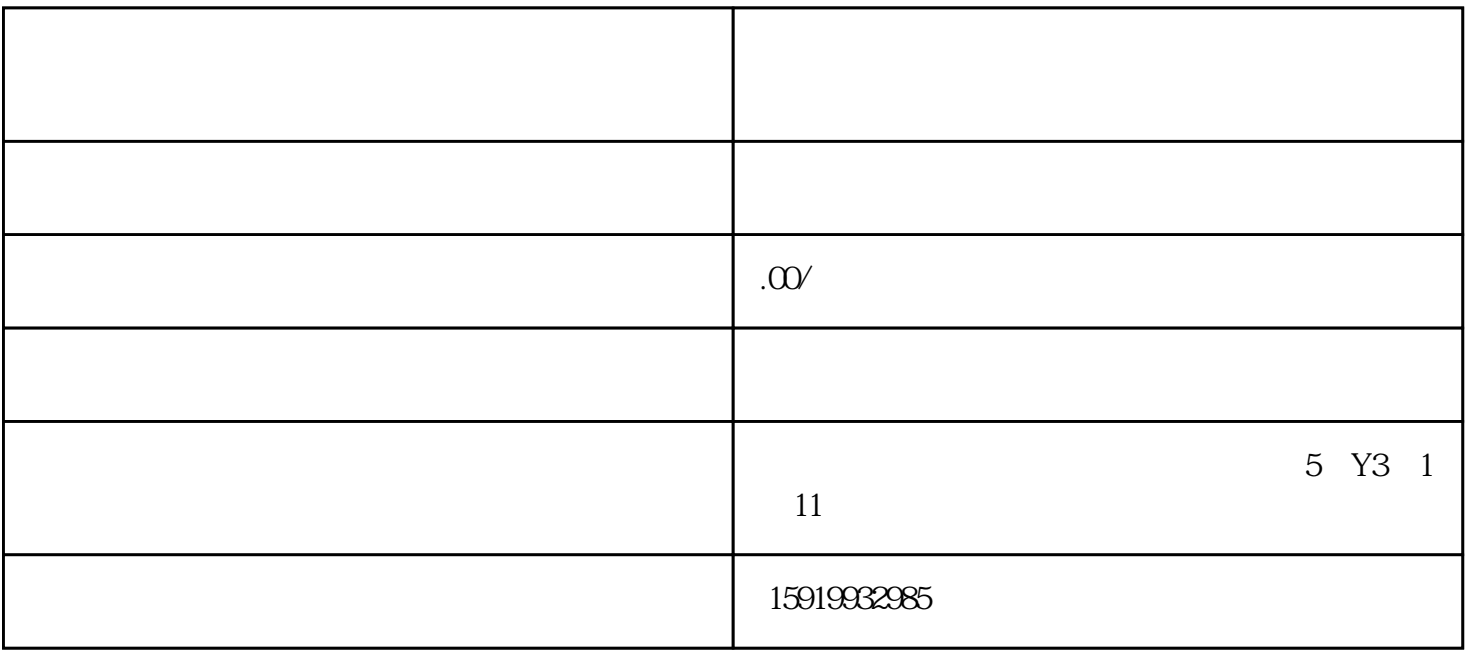

1.  $\blacksquare$ 

 $2.$ 

 $4.$ 

1.  $>$ 

 $2.$ 

 $3 \tcdots$ 

 $3.$ 

- $4.$
- 
- 
- 
- 
- $6.$
- $7.$